## Realización de la Paralelización de Programas

Luis Gerardo de la Fraga

Correo-e: fraga@cs.cinvestav.mx Departamento de Computación Cinvestav Zacatenco

Agosto 22, 2012

Luis Gerardo de la Fraga Taller Abacus 2012 Realización de la Paralelización de Programas [1](#page-0-0)[/24](#page-23-0)

 $A \equiv 0.14$ 

<span id="page-0-0"></span>言い

## Contenido

- 1. Cuatro estrategias para reducir el tiempo de ejecución de un programa
	- 1.1 Ejecutar varias instancias
	- 1.2 Cambiar de lenguaje de programación
	- 1.3 Cambiar el algoritmo
	- 1.4 Paralelizar

<span id="page-1-0"></span>2. Conclusiones

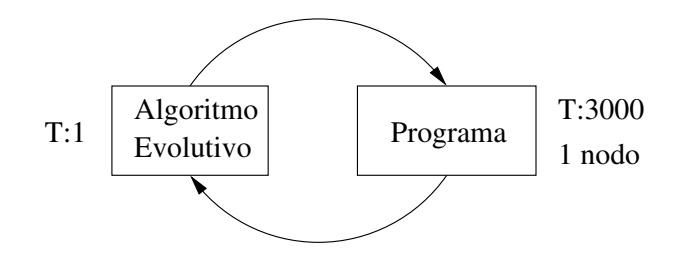

- $\triangleright$  El algoritmo evolutivo tiene tiempo de ejecución despreciable
- $\triangleright$  El tiempo de ejecución depende del programa que se debe ejecutar miles de veces (al menos 3,000).

<span id="page-2-0"></span> $QQ$ 

**Contract Contract Contract** ÷.

## ¿Cómo reducir el tiempo de ejecución?

Luis Gerardo de la Fraga Taller Abacus 2012 [Realizaci´on de la Paralelizaci´on de](#page-0-0) Programas [4](#page-0-0)[/24](#page-23-0)

 $-$ 

 $\overline{AB}$   $\rightarrow$   $\overline{B}$   $\rightarrow$   $\overline{AB}$   $\rightarrow$ 

<span id="page-3-0"></span> $QQ$ 

重

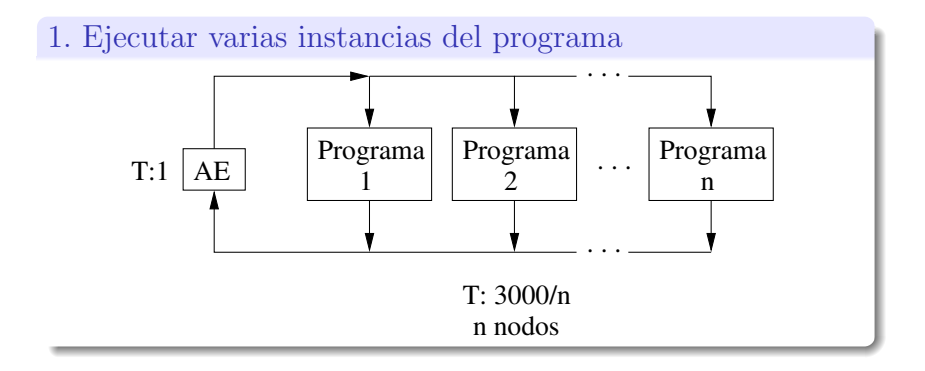

<span id="page-4-0"></span> $QQ$ 

医心

 $\rightarrow$   $\equiv$   $\rightarrow$ 

÷

 $n$  podría ser el tamaño de la población, esto es, el número de soluciones involucradas en una iteración del AE.

<span id="page-5-0"></span>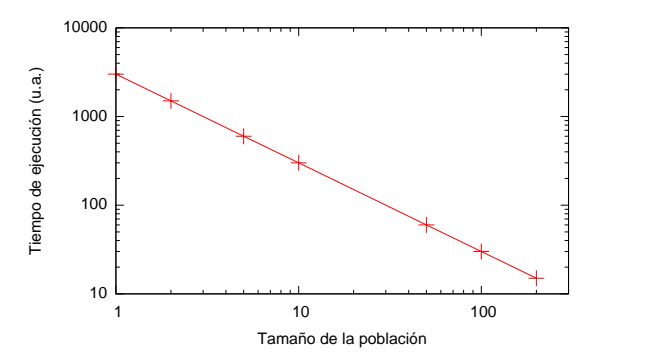

- <sup>I</sup> En [\[1\]](#page-23-1) se pudo ejecutar cada instancia del programa en una hebra del GPU
- <sup>I</sup> Este problema es muy simple: es un problema de valor inicial.

 $\sqrt{2}$   $\rightarrow$   $\sqrt{2}$   $\rightarrow$   $\sqrt{2}$ 

<span id="page-6-0"></span> $= \Omega Q$ 

Para ejecutar varias instancias se requiere el programa en un lenguaje de programación más amigable: perl, python, C o  $C_{++}$ .

**母 > (ミ > )** 

<span id="page-7-0"></span>言い ÷

## 2. Cambiar de lenguaje de programación

- <sup>I</sup> El cambio del programa de Matlab a C para maximizar el coeficiente de Lyapunov en un oscilador caótico [\[2\]](#page-23-2) redujo el tiempo de ejecución de 1 día a unos pocos segundos.
- <span id="page-8-0"></span> $\triangleright$  Este problema es también un problema de valor inicial en tres dimensiones.

## 3. Cambiar los algoritmos del programa

- <sup>I</sup> El programa de ajuste de elipses es un problema de mínimos cuadrados que se resuelve como un problema generalizado de eigenvectores.
- <span id="page-9-0"></span><sup>I</sup> Se puede resolver [\[3\]](#page-23-3) como tres eigendescomposiciones de matrices de tamaño  $3 \times 3$ , que equivale a resolver tres ecuaciones cúbicas.

 $\triangleright$  El problema de encontrar los pixels dentro de un círculo es un problema de complejidad  $O(n^2)$ 

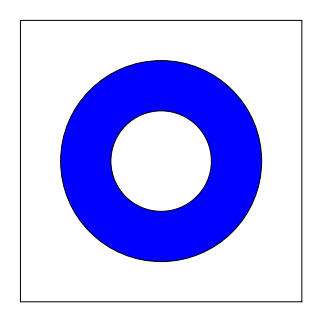

1:  $c = N/2$ 2:  $r_2$  = radio  $*$  radio 3: for  $i = 1 : N$  do 4:  $y = i - c$ 5:  $y_2 = y * y$ 6: **for**  $j = 1 : N$  **do** 7:  $x = j - c$ 8:  $x_2 = x * x$ 9: if  $x_2 + y_2 \leq r_2$  then 10: El pixel  $(i, j)$ está dentro del círculo

 $A \equiv 1$  and  $B \equiv 1$ 

<span id="page-10-0"></span> $\equiv$ 

## 4. Ok, paralelizar el programa

- <sup>I</sup> Este problema es equivalente al de distribuir el problema en varios nodos.
- <span id="page-11-0"></span><sup>I</sup> Distribuir: la instancia del problema es tan grande que no puede ejecutarse con los recursos de un nodo.

## Paralelización

### $\blacktriangleright$  Depende de la arquitectura de la computadora.

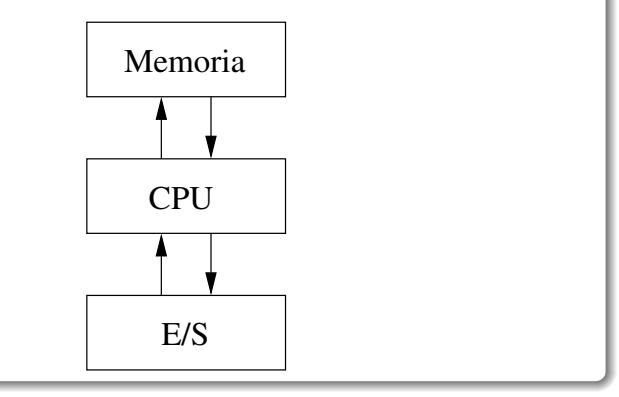

Luis Gerardo de la Fraga Taller Abacus 2012 Realización de la Paralelización de Programas [1](#page-0-0)[3/24](#page-23-0)

**ALCOHOL:** 

÷.

<span id="page-12-0"></span> $QQ$ 

GHT .

- $\triangleright$  A bajo nivel la paralelización se puede realizar si se cuenta con bibliotecas de análisis numérico:
	- 1. Invertir matrices
	- 2. Eigendescomposición
	- 3. Problemas de valor inicial
	- 4. Problemas de frontera
	- 5. Transformada de Fourier

 $A \equiv 0.14$ 

<span id="page-13-0"></span> $\equiv -1$ 

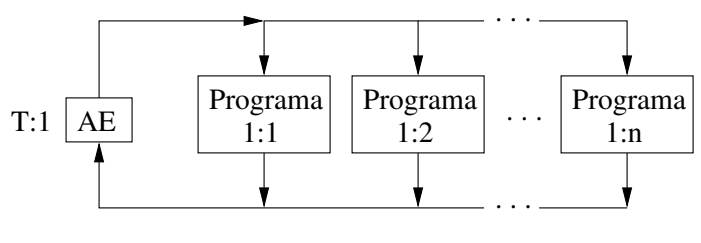

n nodos

Luis Gerardo de la Fraga Taller Abacus 2012 [Realizaci´on de la Paralelizaci´on de](#page-0-0) Programas [1](#page-0-0)[5/24](#page-23-0)

4. 0. 8.

 $\begin{array}{c} 4 & \text{if } \mathbb{R} \rightarrow \mathbb{R} \rightarrow \mathbb{R$ 

**SEC** 

<span id="page-14-0"></span> $200$ 

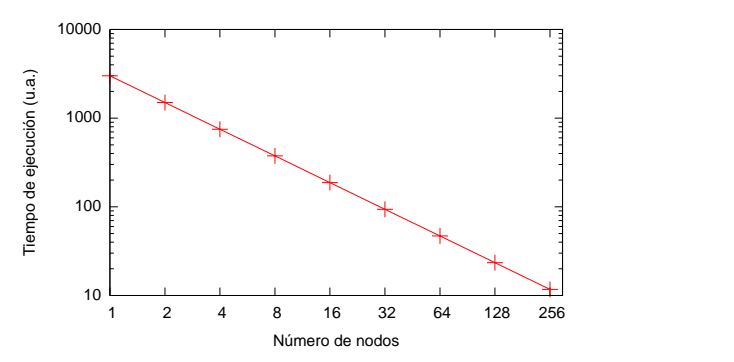

4. 0. 8 [1](#page-0-0)[6/24](#page-23-0)Luis Gerardo de la Fraga Taller Abacus 2012 [Realizaci´on de la Paralelizaci´on de](#page-0-0) Programas

凸  $\mathbf{K}$ k B.K.

 $\leftarrow \equiv +$ 

 $\mathbb{B}^+$ 

<span id="page-15-0"></span> $290$ 

#### Si definimos:

 $acceleración = Tiempo de ejecución del algoritmo secuencia$ Tiempo de ejecución del algoritmo paralelo

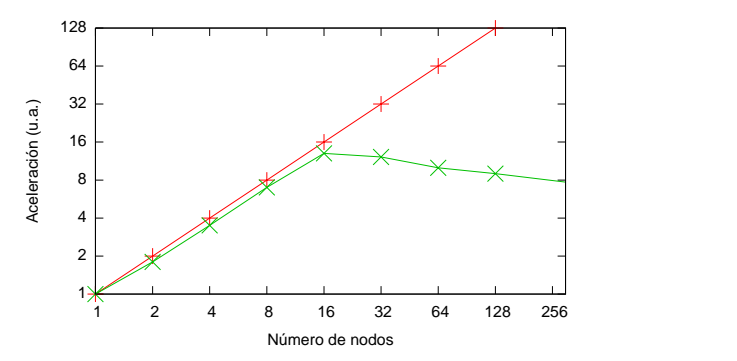

<span id="page-16-0"></span> $QQ$ 

Ξ

#### Si definimos:

 $e$ ficiencia  $=$  Tiempo de ejecución del algoritmo secuencial  $\overline{\text{(Tempo de ejecución del algoritmo paralelo)}\text{(no. nodos)}}$ 

<span id="page-17-0"></span>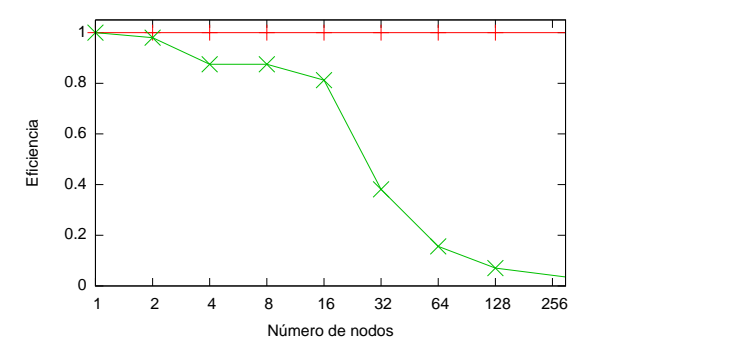

#### Para paralelizar un programa

- $\triangleright$  Se debe contar con una versión secuencial del programa a paralelizar
- <sup>I</sup> Se realiza el perfilado del programa secuencial para identificar las funciones (o métodos) que consuman el mayor tiempo de ejecución.
- $\triangleright$  Paralelizar esas partes del programa ó
- <span id="page-18-0"></span> $\triangleright$  Usar una biblioteca ya paralelizada de métodos numéricos

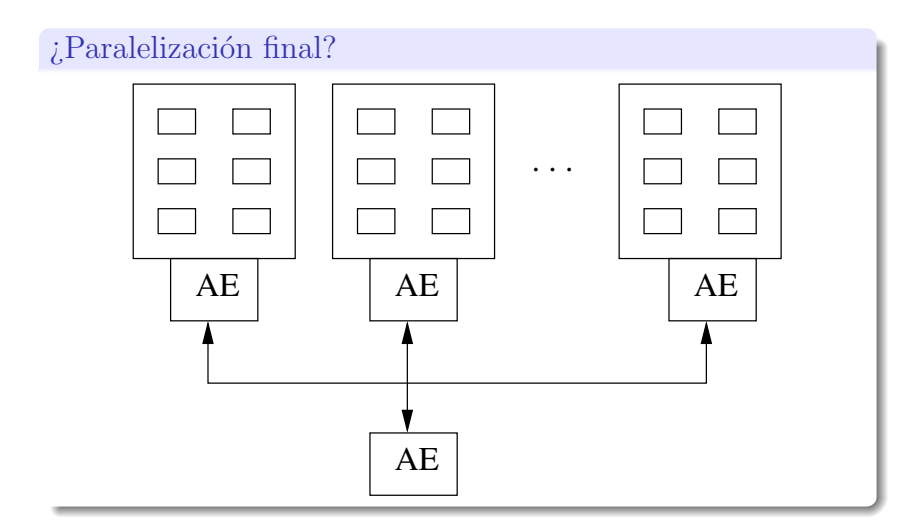

4. 0. 8. [2](#page-0-0)[0/24](#page-23-0)Luis Gerardo de la Fraga Taller Abacus 2012 [Realizaci´on de la Paralelizaci´on de](#page-0-0) Programas

 $\begin{array}{c} \left\langle \sqrt{2} \right\rangle \left\langle \sqrt{2} \right\rangle \left\langle \$ 

**Contract Contract** 

<span id="page-19-0"></span> $290$ 

## Conclusiones (1/2)

- <sup>I</sup> Para paralelizar un programa se necesita contar con un programa secuencial codificado en C o C++
- $\triangleright$  Se necesita conocer la arquitectura de la computadora
- $\triangleright$  ; Se cuentan con bibliotecas numéricas ya paralelizadas?

<span id="page-20-0"></span>**ALCOHOL: ALCOHOL:** 

## Conclusiones (2/2)

- $\triangleright$  En una supercomputadora no se tiene una interfaz interactiva
- $\triangleright$  El programa paralelo se debe estar probado y funcionando
- $\triangleright$  En la supercomputadora se envia el programa a ejecutar y tiempo después (*i*días?) se tiene el resultado
- <span id="page-21-0"></span> $\triangleright$  Se puede realizar mucha investigación a nivel de la lógica  $-\text{de}$  la algorítmica– del programa.

# ¡Gracias!

Luis Gerardo de la Fraga Taller Abacus 2012 [Realizaci´on de la Paralelizaci´on de](#page-0-0) Programas [2](#page-0-0)[3/24](#page-23-0)

 $\left\{ \begin{array}{ccc} 1 & 0 & 0 \\ 0 & 1 & 0 \end{array} \right.$ 

重。

<span id="page-22-0"></span> $200$ 

#### <span id="page-23-1"></span>F. Luis Enrique Ramírez Chávez.

Declaración de un algoritmo evolutivo en GPU's para la inferencia de modelos de redes reguladoras de genes.

Master's thesis, Departamento de Computación, Cinvestav, 2012. Asesor Dr. Carlos Coello Coello, coasesor Dr. Eduardo Arturo Rodríguez Tello.

<span id="page-23-2"></span>鼂 L.G. de la Fraga, E. Tlelo-Cuautle, V.H. Carbajal Gómez, and J.M. Muñoz Pacheco.

On maximizing positive lyapunov exponents in a chaotic oscillator with heuristics.

Revista Mexicana de Física,  $58(3):274-281$ , June 2012.

<span id="page-23-3"></span>螶 Luis Gerardo de la Fraga and César Cruz Díaz.

Fitting an ellipse is equivalent to find the roots of a cubic equation.

<span id="page-23-0"></span>In 2011 8th International Conference on Electrical Engineering, Computer Science and Automatic Control, Mérida, México, pages 743–746, October 2011. **DERVER**